# Auf einen Blick

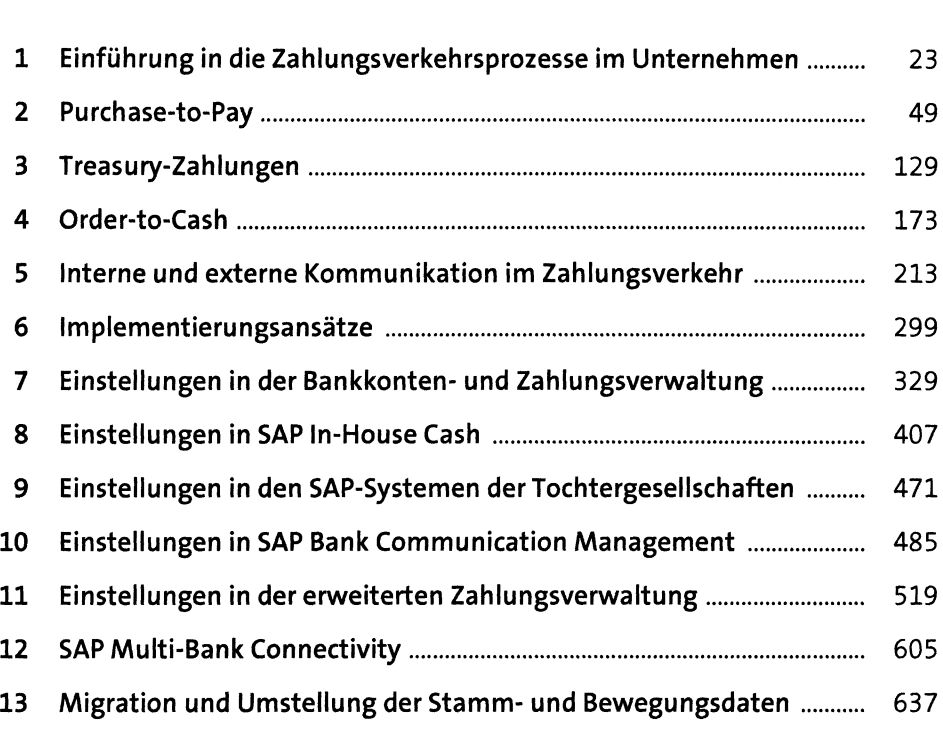

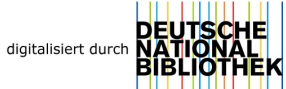

# Inhalt

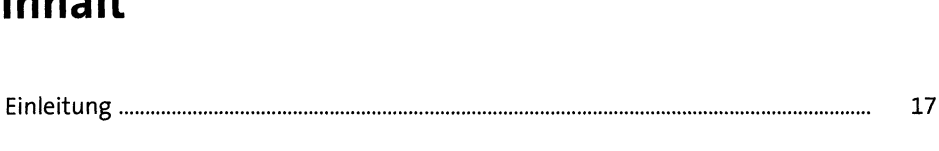

#### **1 Einführung in die Zahlungsverkehrsprozesse**  $\frac{1}{2}$  **im** Unternehmen

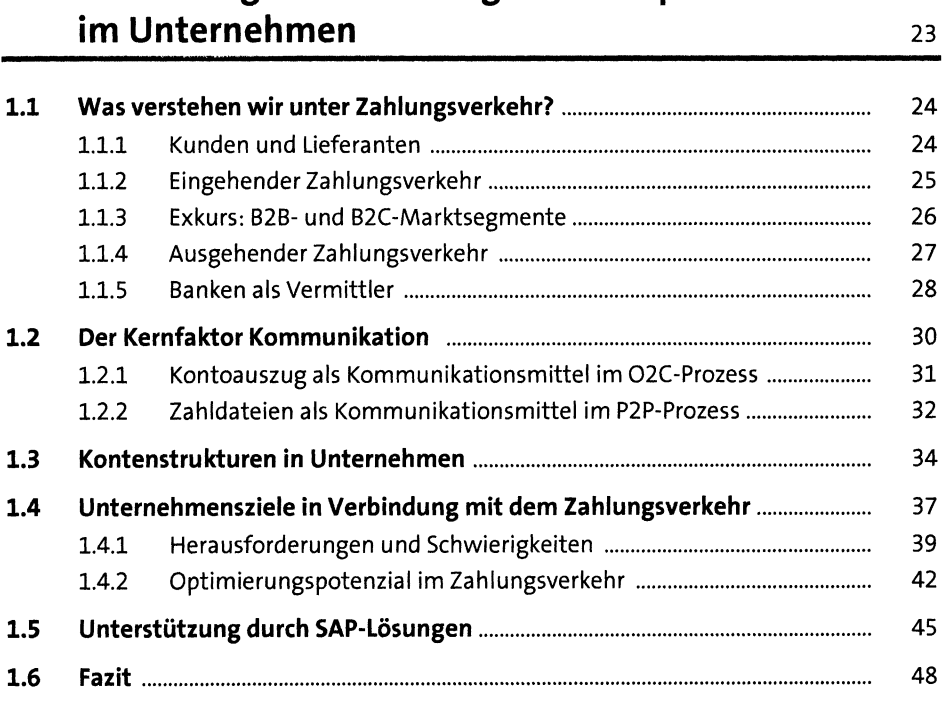

#### **2** Purchase-to-Pay **1988**

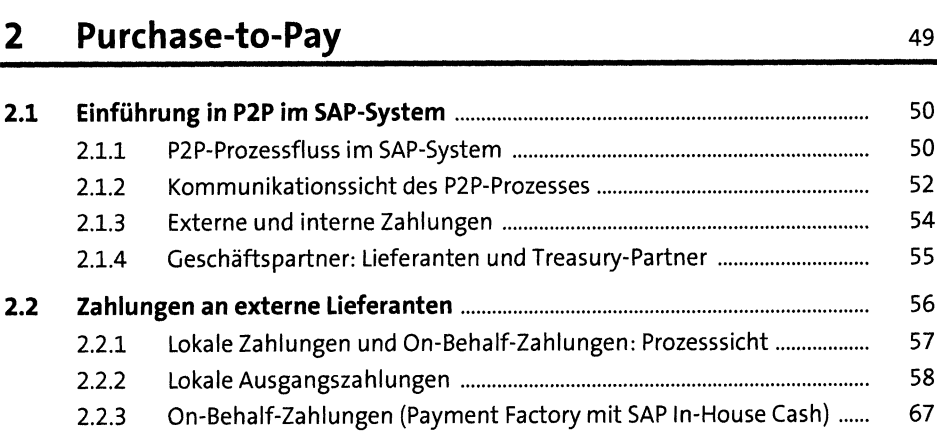

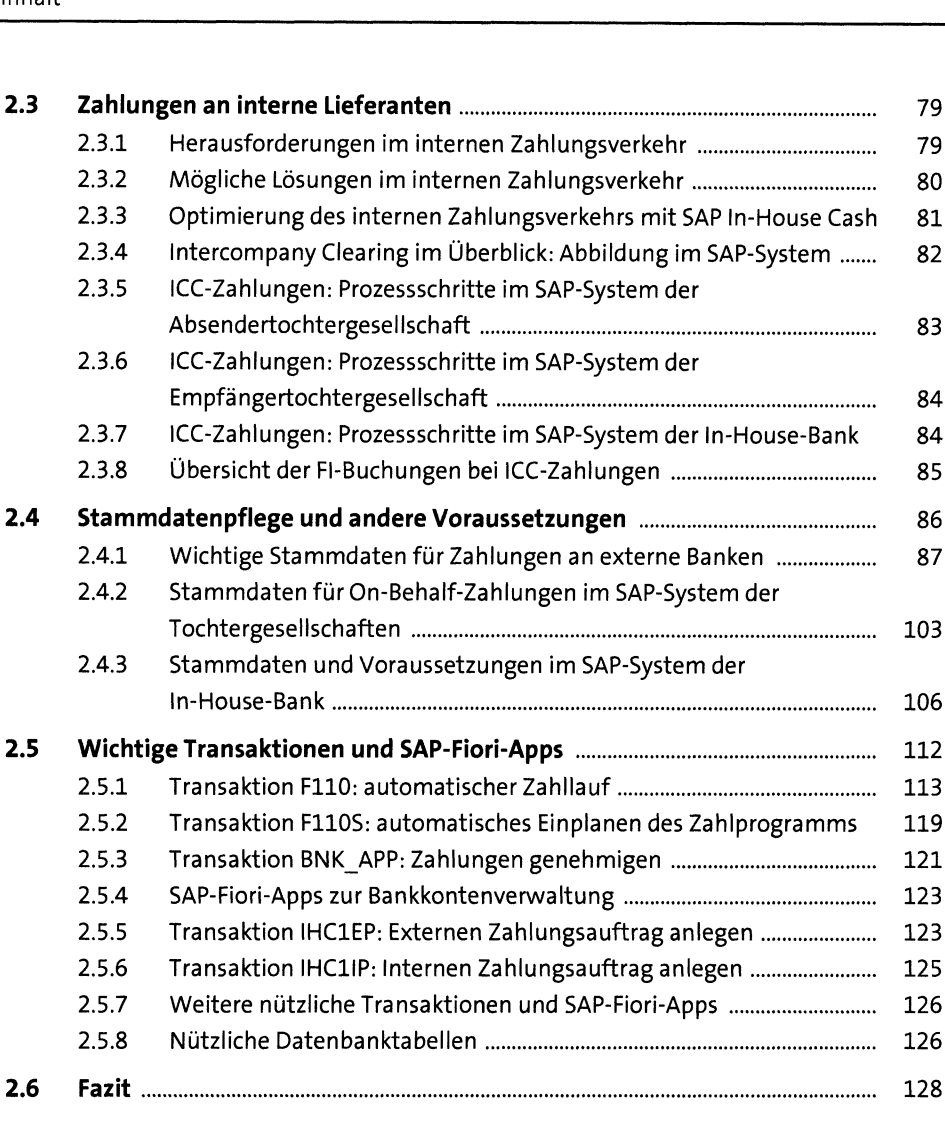

## **3 Treasury-Zahlungen** <sup>129</sup>

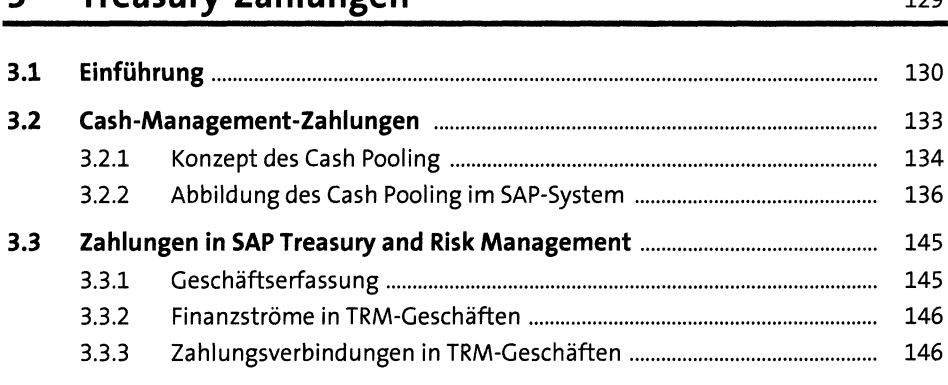

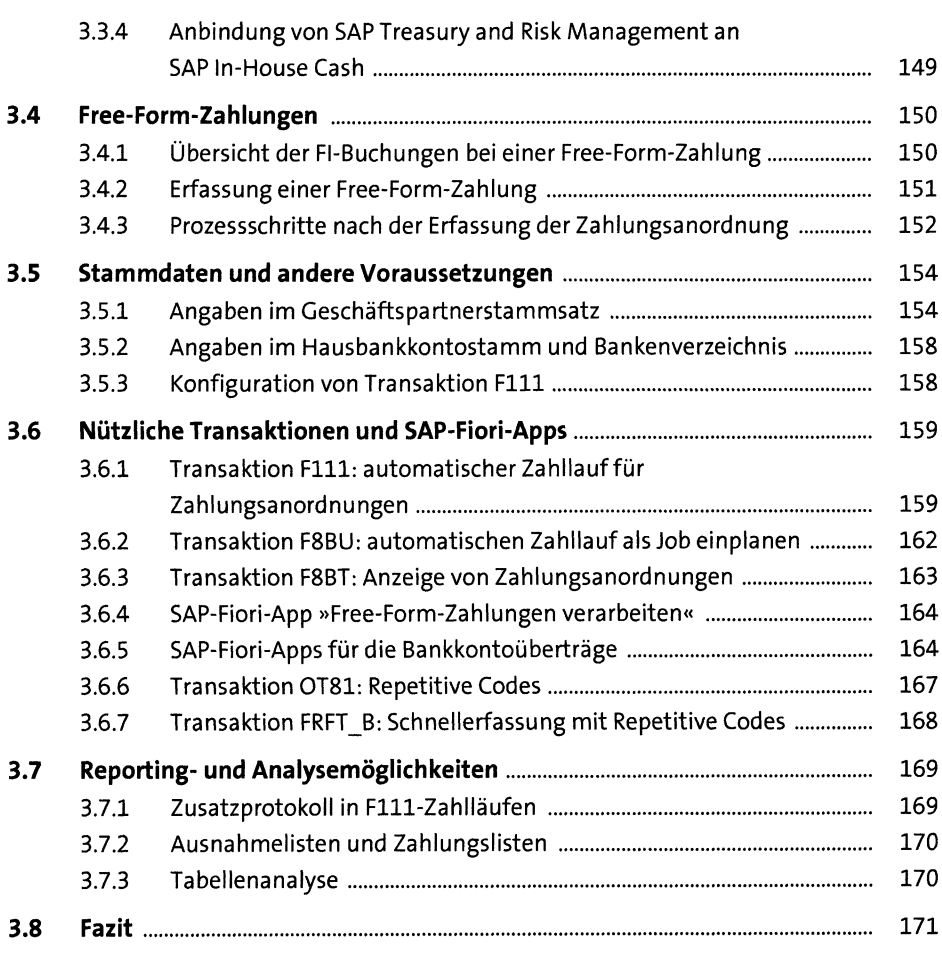

#### **4 Order-to-Cash** <sup>173</sup>

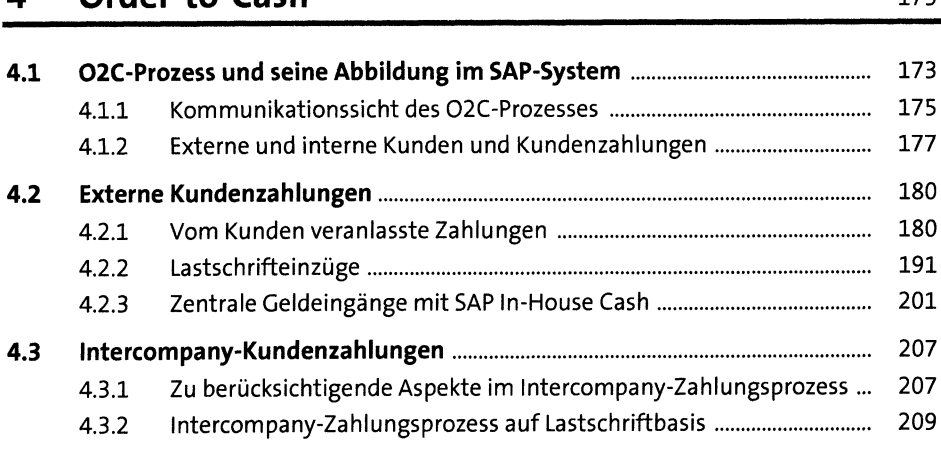

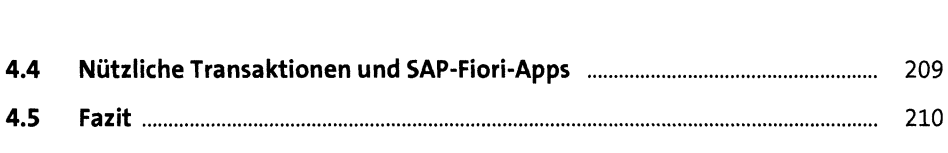

#### **<sup>5</sup> Interne und externe Kommunikation im Zahlungsverkehr** <sup>213</sup>

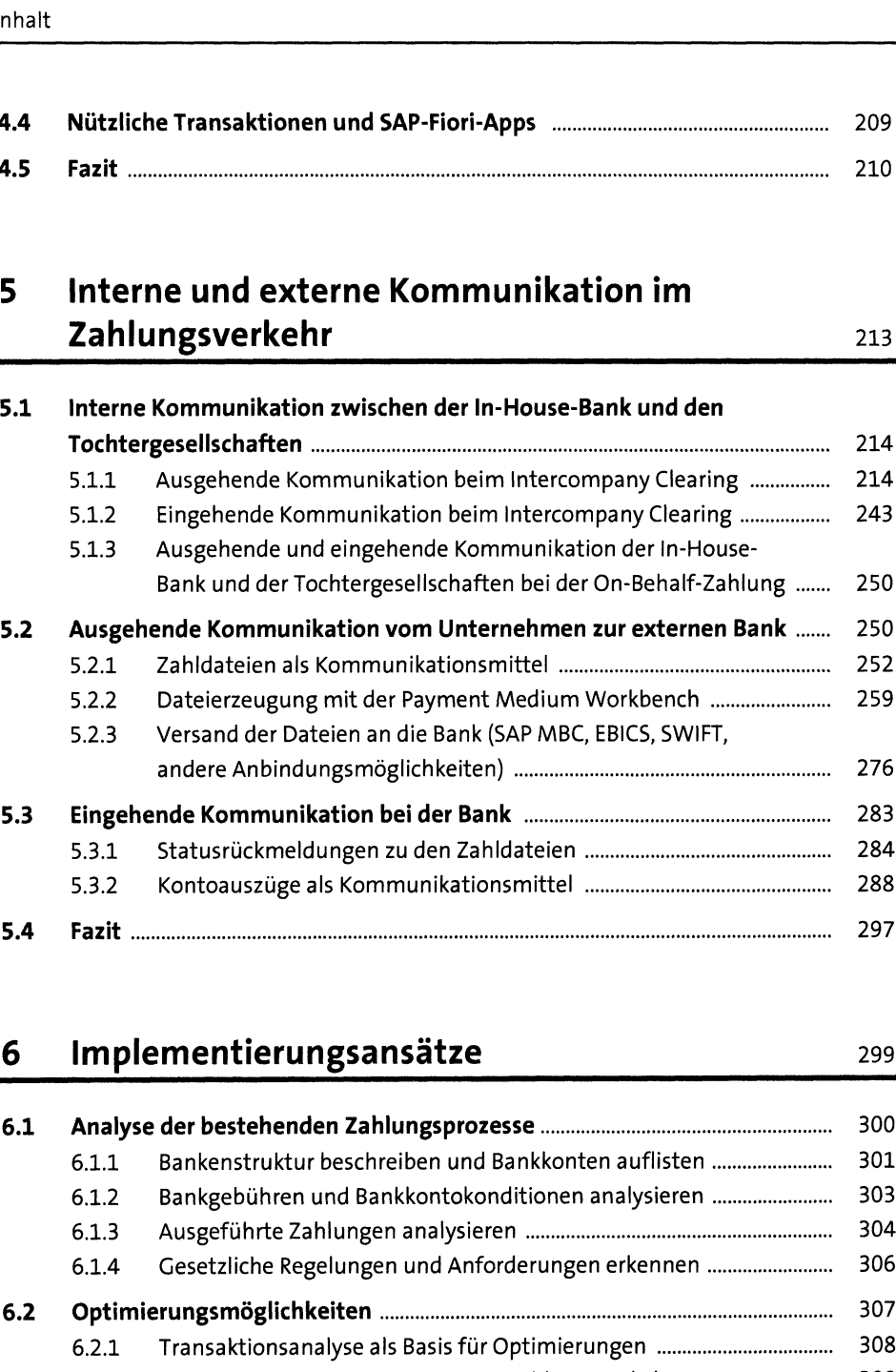

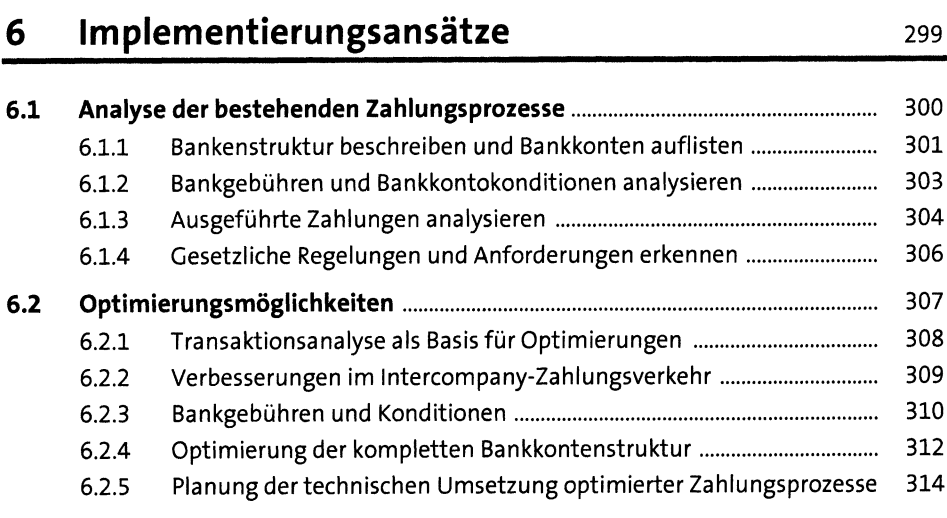

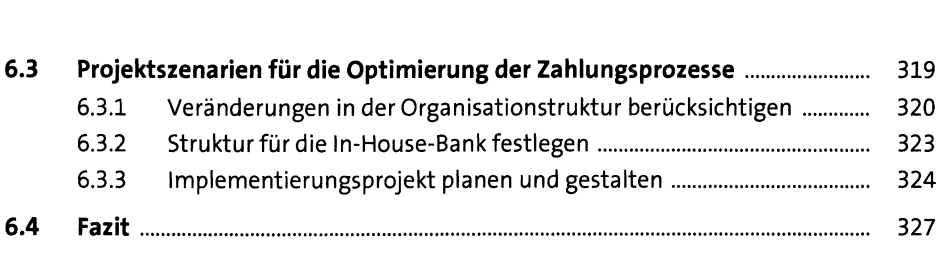

#### **7 Einstellungen in der Bankkonten- und Zahlungsverwaltung** <sup>329</sup>

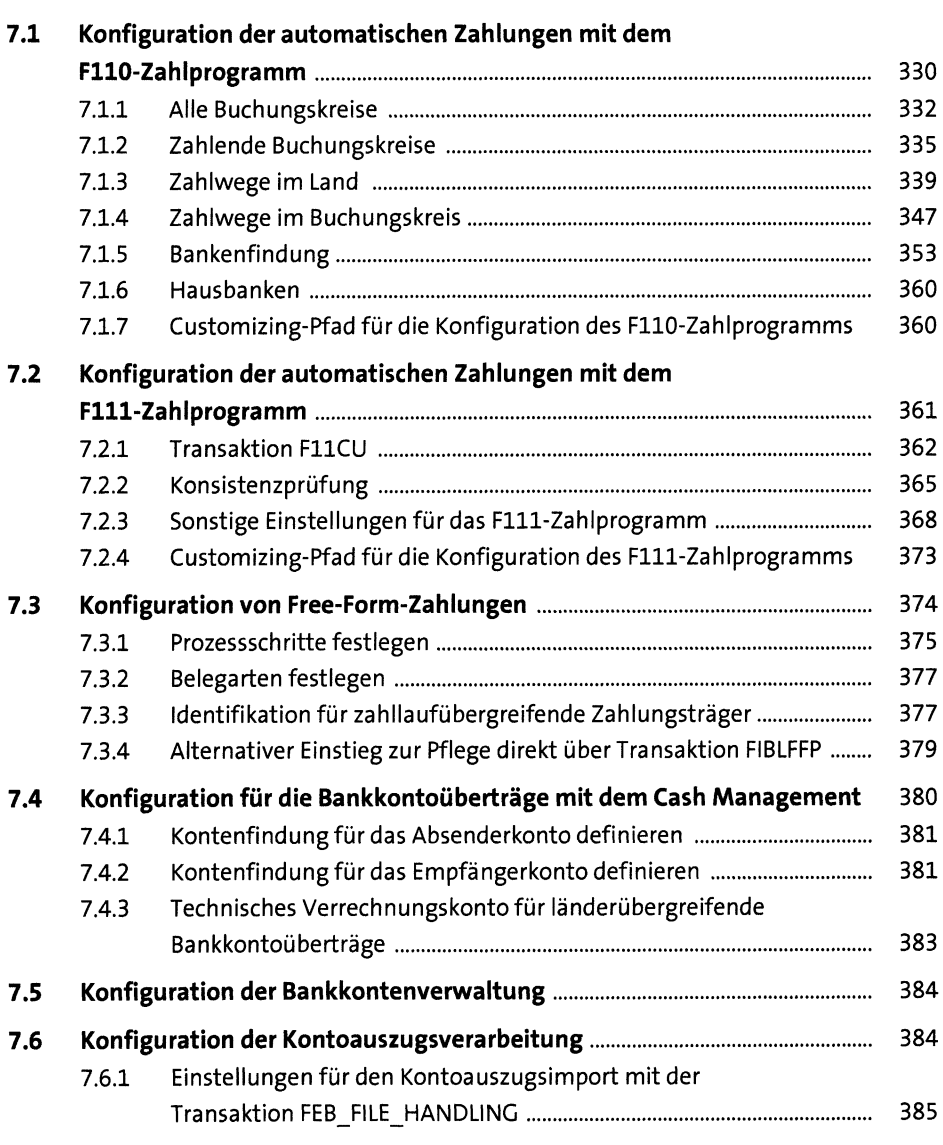

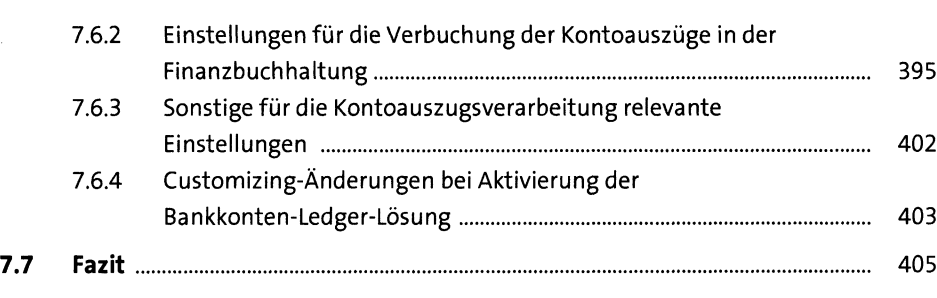

## **8 Einstellungen in SAP In-House Cash** <sup>407</sup>

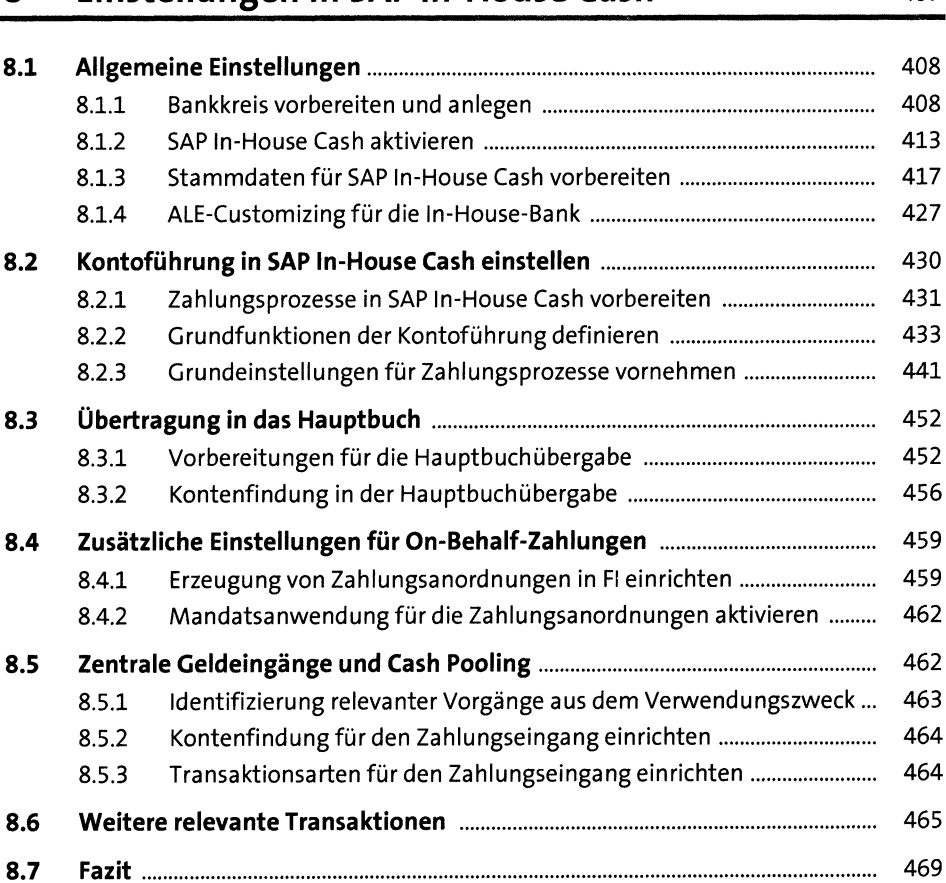

#### Inhalt

#### **9 Einstellungen in den SAP-Systemen der**  $Tochtergesells *chaffen*$

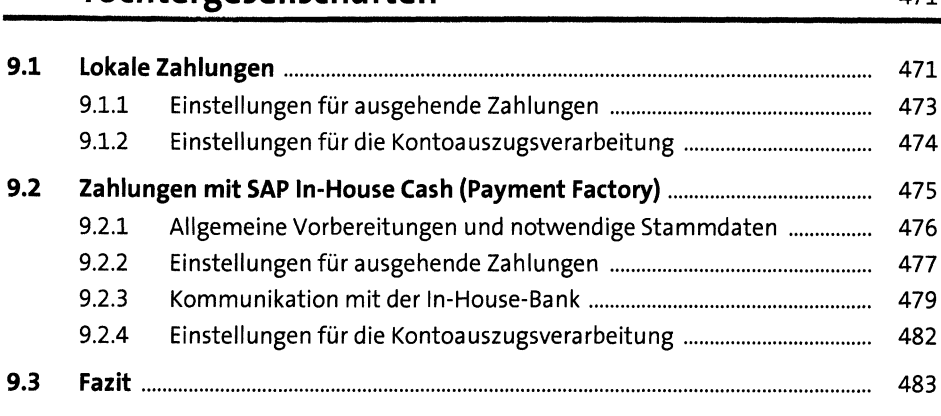

#### **10 Einstellungen in SAP Bank Communication Management**<sup>485</sup>

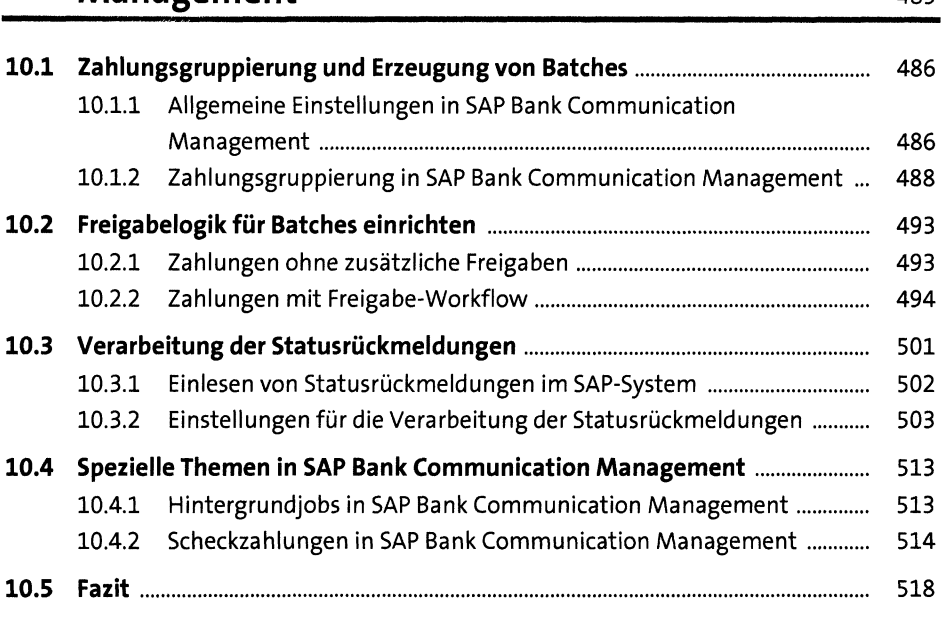

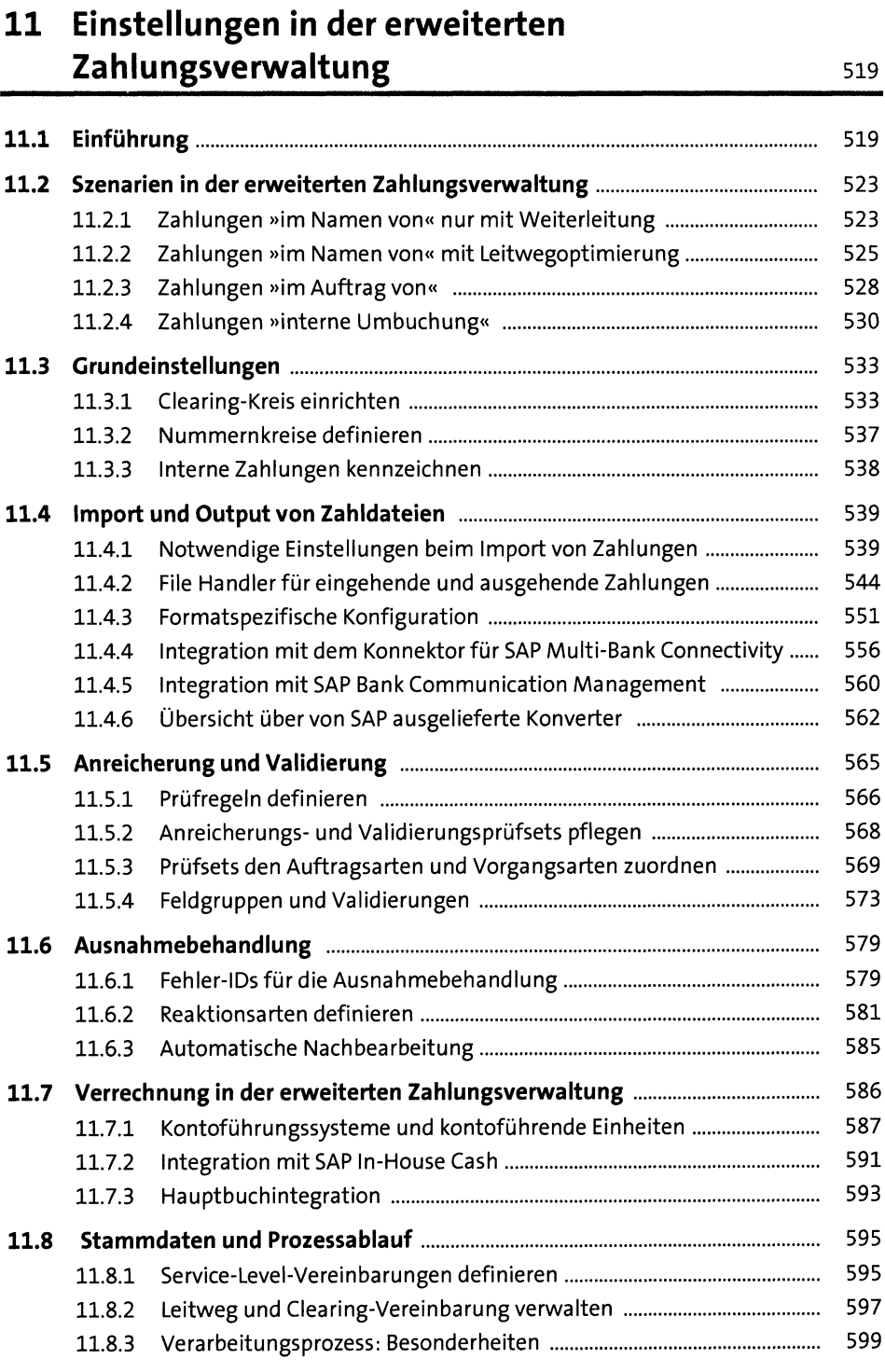

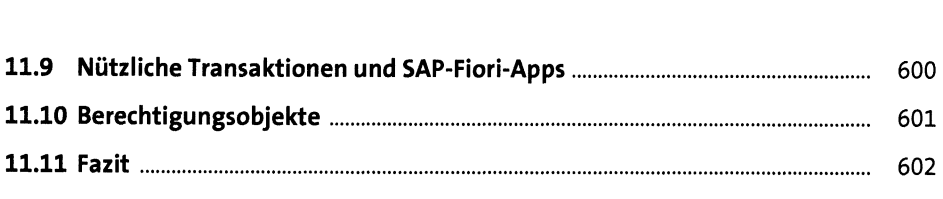

#### **<sup>12</sup> SAP Multi-Bank Connectivity** <sup>605</sup>

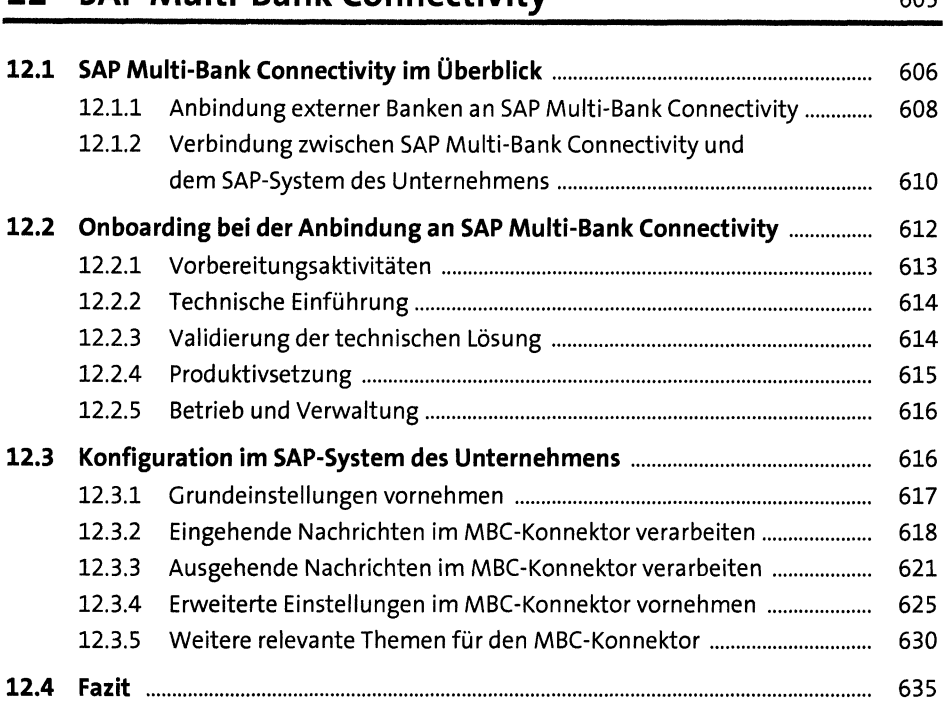

#### **<sup>13</sup> Migration und Umstellung der Stamm- und** Bewegungsdaten<br>
637

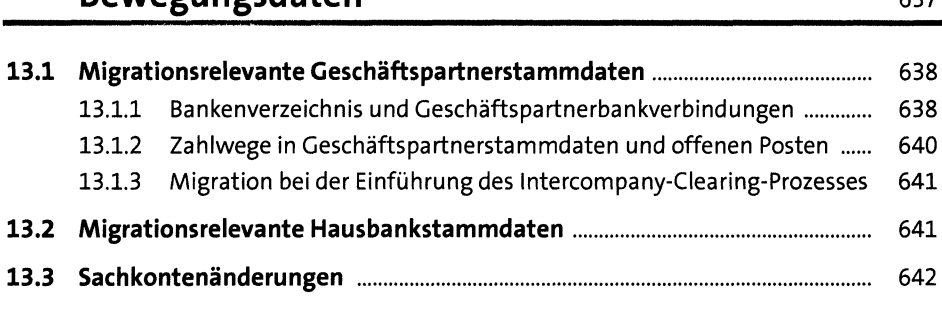

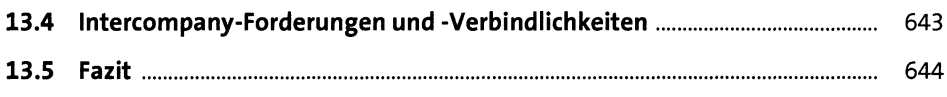

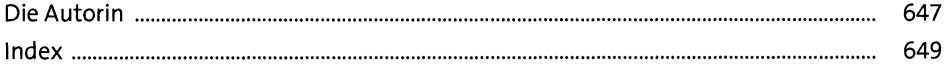